## Asking Questions About Disability: A Dataset Guide

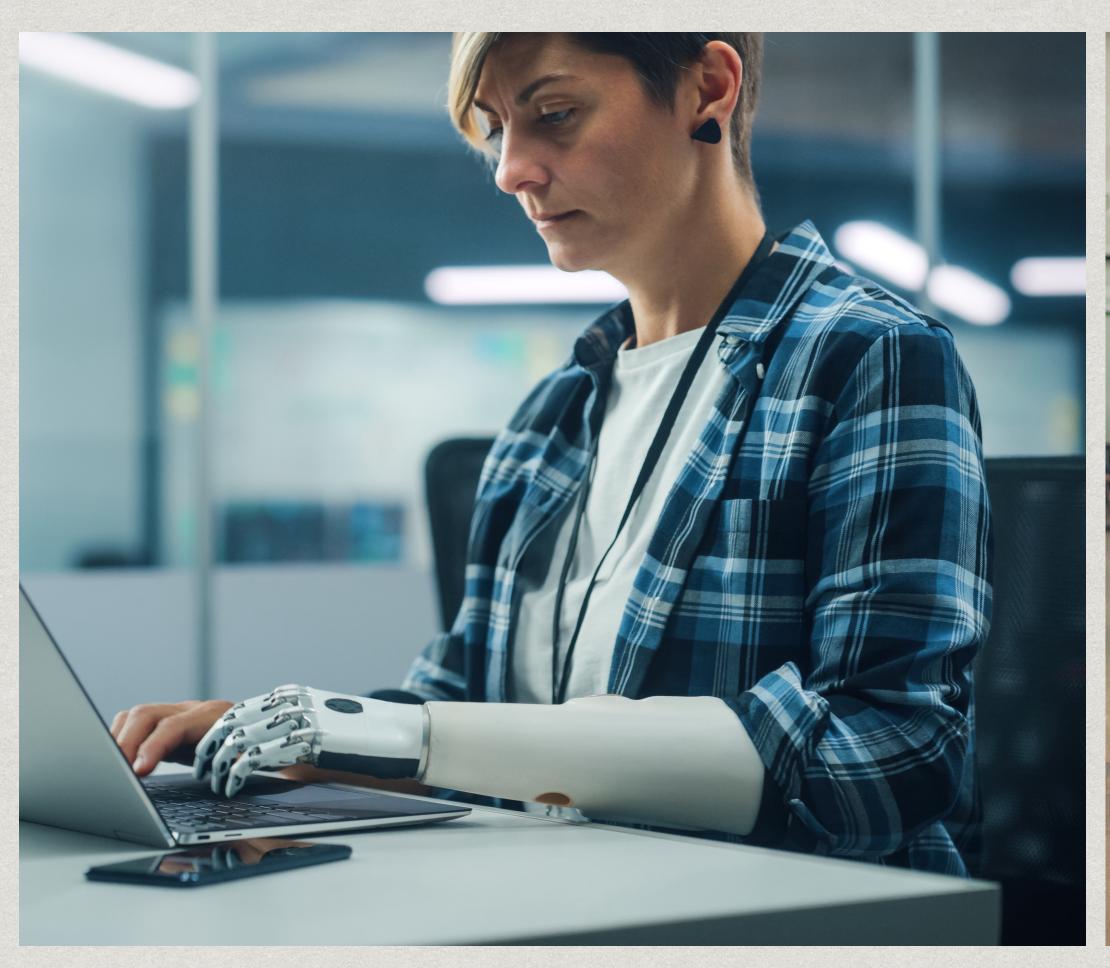

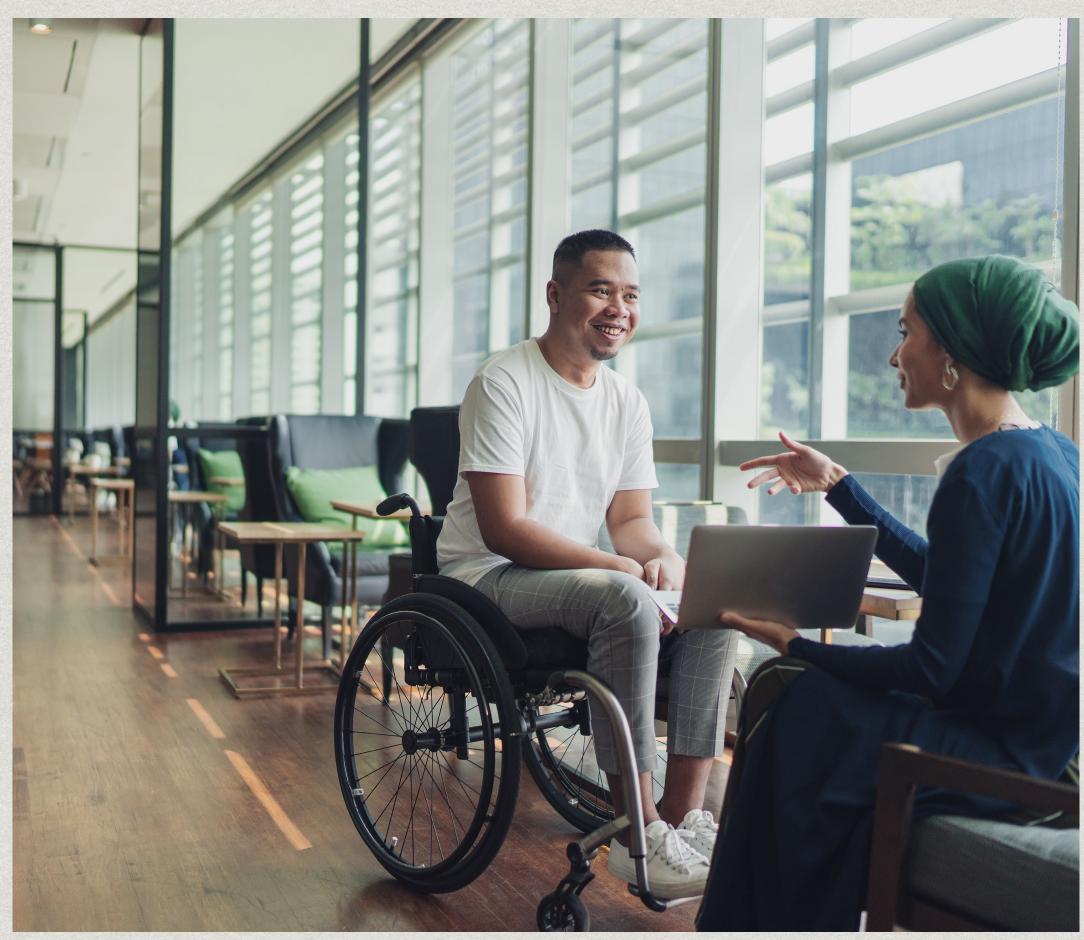

#### Introduction

- This guide was made to encourage and assist DataJam teams interested in exploring the topic of disability.
- In this guide we will provide sample questions and cover 3 potential datasets students can use to research topics related to Disability:
  - Disability and Health Data System (DHDS)
  - National Survey for Children's Health
  - NHIS National Health Interview Survey

### Defining Disability

A **Disability** is any condition of the body or mind (impairment) that makes it more difficult for the person with the condition to do certain activities (activity limitation) and interact with the world around them (participation restrictions). **(CDC)** 

Although "people with disabilities" sometimes refers to a single population, this is actually a **diverse** group of people with a **wide** range of needs. Two people with the same type of disability can be affected in very different ways. Some disabilities may be **hidden or not easy to see**.

According to the World Health Organization, disability has three dimensions:

- 1. Impairment in a person's body structure or function, or mental functioning; examples of impairments include loss of a limb, loss of vision or memory loss.
- 2. Activity limitation, such as difficulty seeing, hearing, walking, or problem solving.
- 3. Participation restrictions in normal daily activities, such as working, engaging in social and recreational activities, and obtaining health care and preventive services.

### Why Study Disability?

Studying the topic of Disability is crucial for understanding and addressing the diverse needs, experiences, and rights of individuals with disabilities, promoting inclusivity, and advancing social equity.

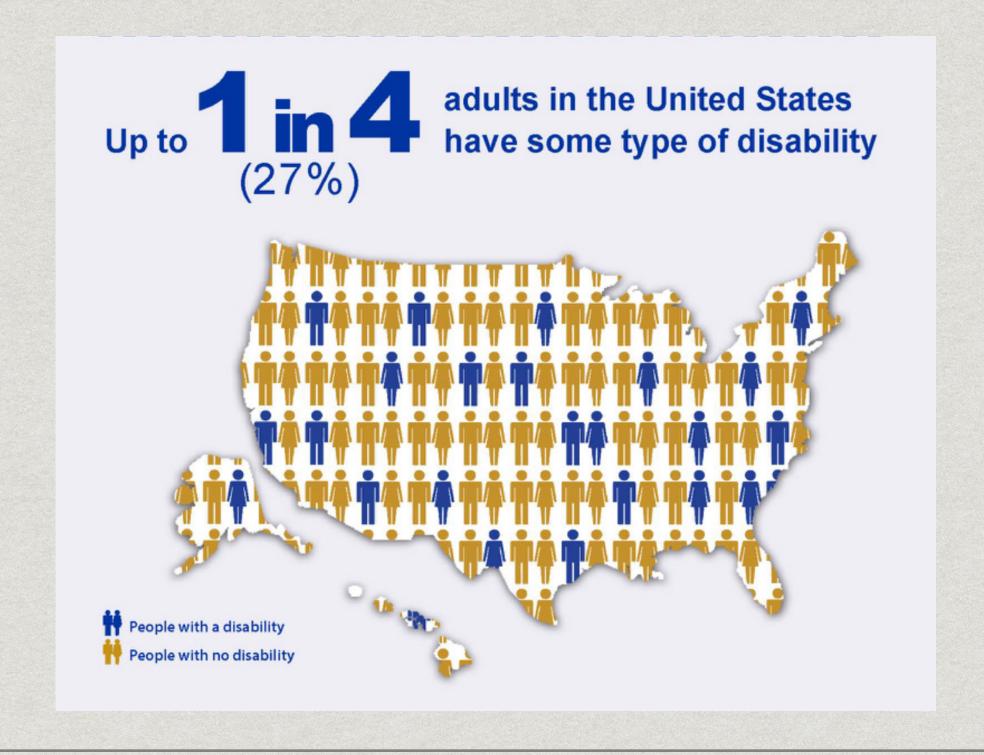

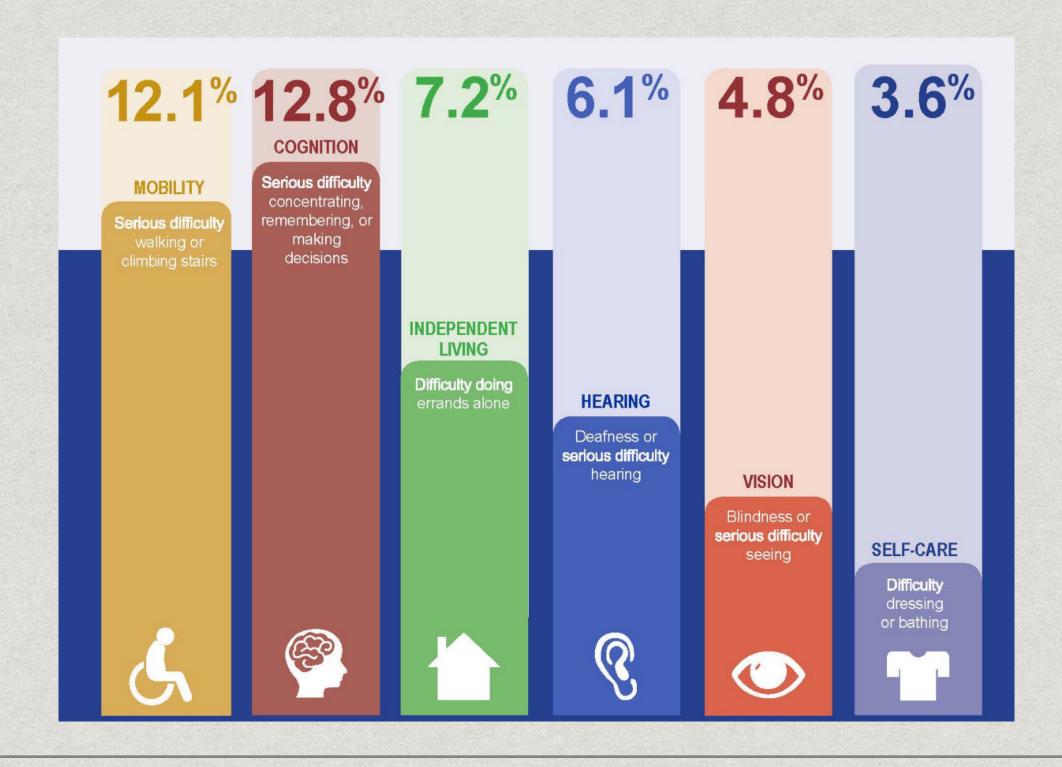

### **Crafting Questions About Disability**

#### 1. Know Your Focus:

• Decide what aspect of Disability you want to explore (like challenges in school, accessibility, employment, etc.).

#### 2. Think Purpose:

• Figure out why you're asking the question. What do you want to learn or understand better?

#### 3. Check What's Out There:

 Look at what others have studied. Is there something missing or not fully explored?

#### 4. Get Input:

 Talk to people who know about disability—maybe students, teachers, or family members. What do they think is important to ask?

#### 5. Make it Clear:

 Write your question so anyone can understand it. It should be specific and focused

#### 6. Test It Out:

 Ask a friend or teacher if they understand your question. Does it make sense to them?

#### 7. Make it Better:

• If needed, tweak your question based on feedback. Keep it simple and direct.

#### 8. Think Ethically:

 Consider if your question is fair and respectful. Would it make someone uncomfortable?

#### 9. Share and Discuss:

Talk about your question with classmates or a teacher. What do they think?

#### 10. Explain Why:

 Be ready to explain why your question matters. How does it help us understand disability better?

# **Disability & Health Data System** (DHDS) Click Here for Link

The Disability and Health Data System (DHDS) is an online source of state-level data on adults with disabilities. Users can access information on six functional disability types:

- · Cognitive (serious difficulty concentrating, remembering or making decisions),
- · Hearing (serious difficulty hearing or deafness),
- Mobility (serious difficulty walking or climbing stairs),
- Vision (serious difficulty seeing or blindness),
- Self-Care (difficulty dressing or bathing), and
- Independent living (difficulty doing errands alone)

You can use DHDS to answer questions, such as:

- What is the percentage of adults with disabilities in each state?
- · What is the percentage of adults with select functional disability types in each state?
- · How does the percentage of adults with disabilities vary by age, sex, and race/ethnicity in each state?

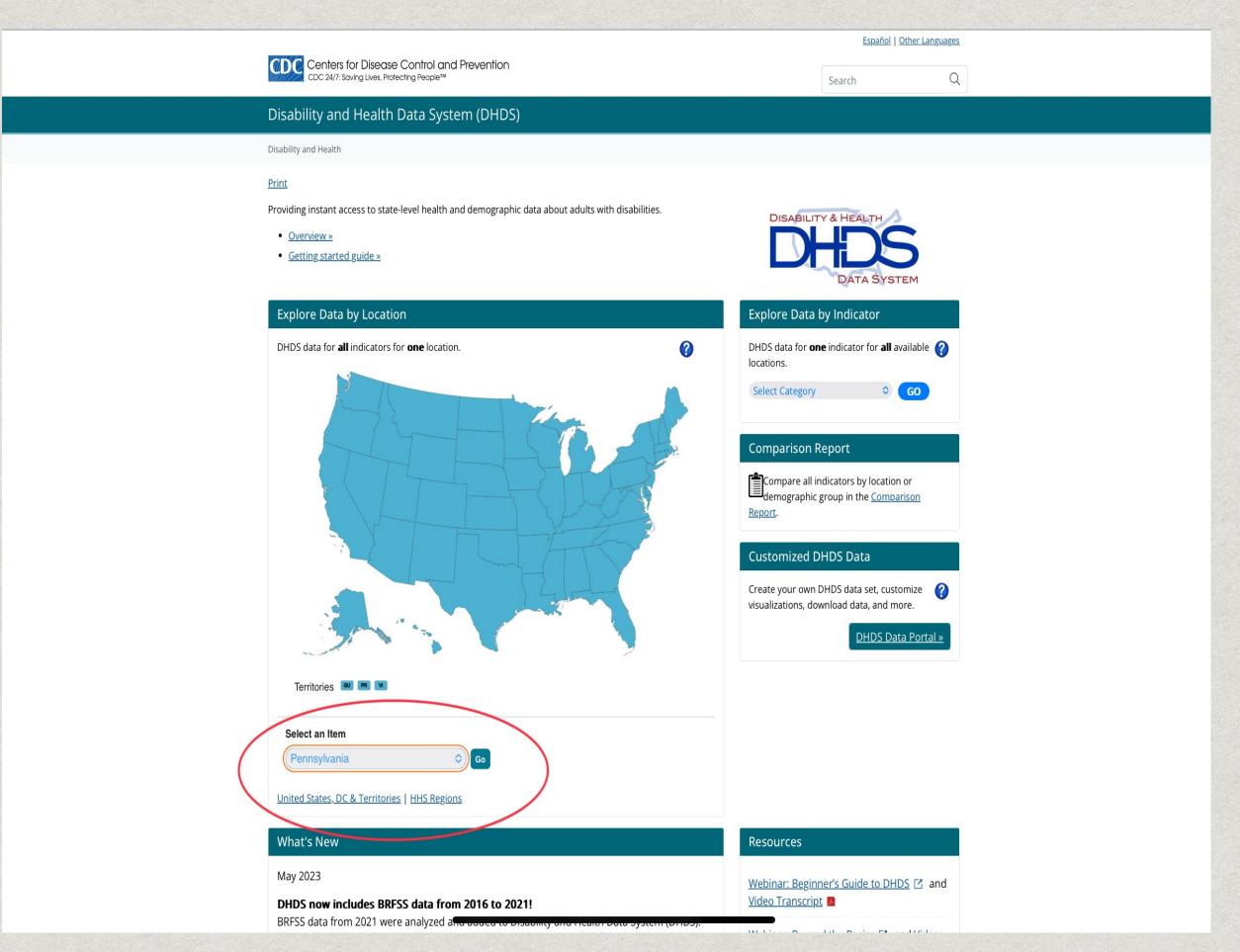

Step 1 -

From the Explore DHDS Data by Location section on the home page, select a location from the drop-down menu and click "Go" or click on a location on the map.

Step 2 – View your selected data.

By default, data panels will display Disability Estimates data for the location you selected.

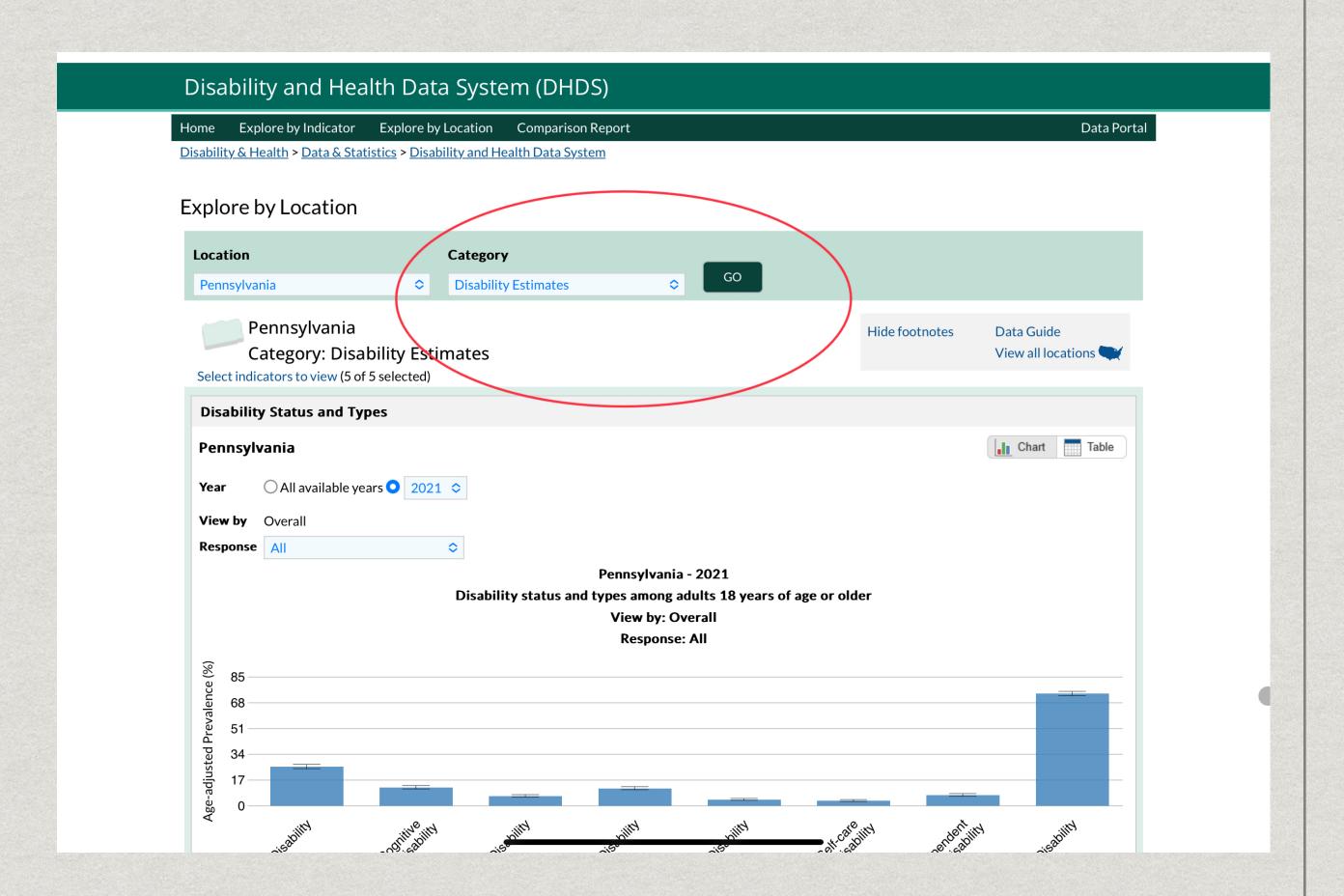

Step 3 – Change the data panels displayed.

Select a different location or category from the drop-down menus and click "Go".

Click the "Select indicators to view" link to choose the indicators displayed in the data panels.

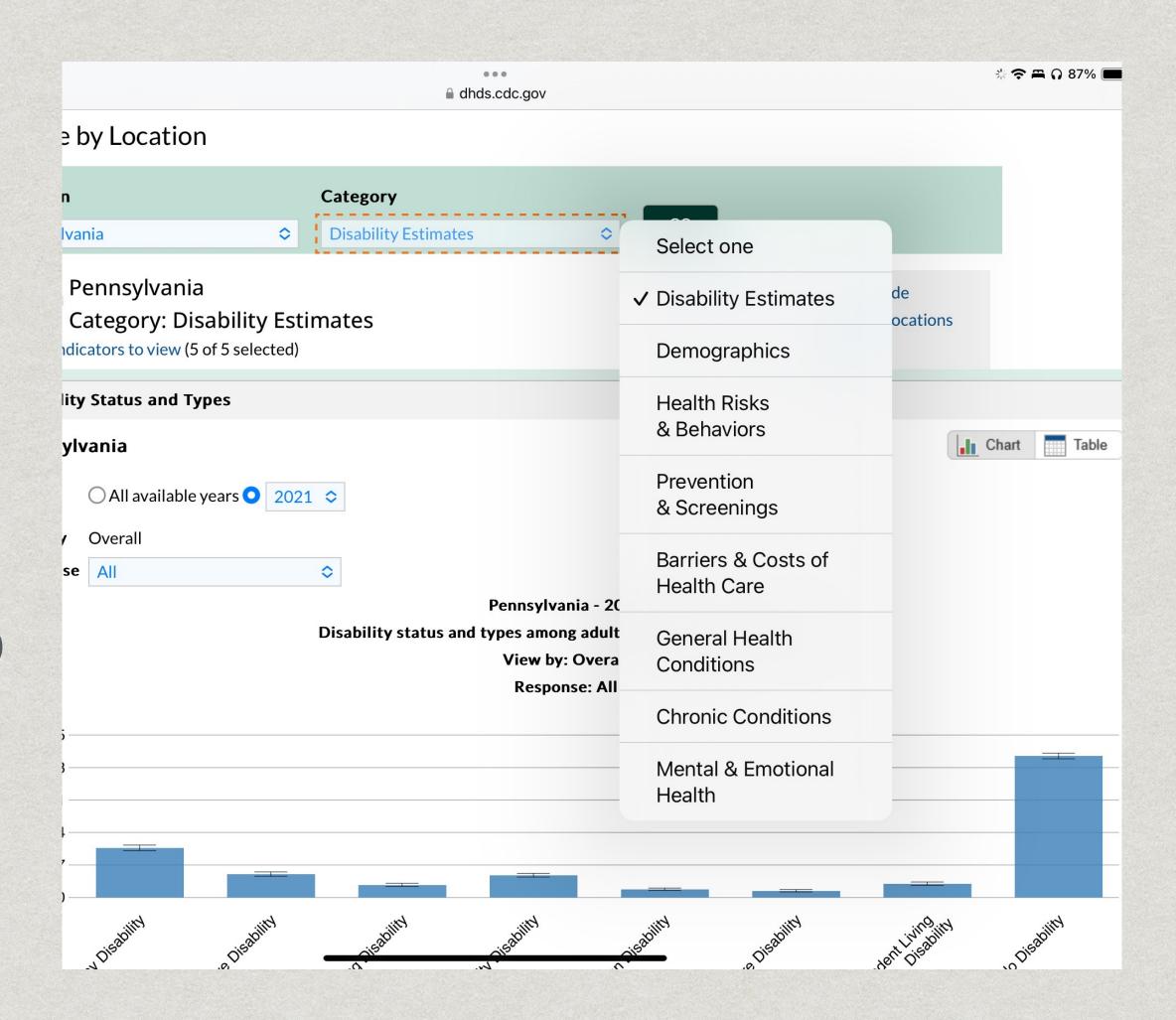

Step 4 – Customize your data view.

Select different options from the View by and Response drop-down menus to customize the data displayed in each panel.

Click the Table and Chart buttons in the upper right corner of each panel to toggle between chart and table views.

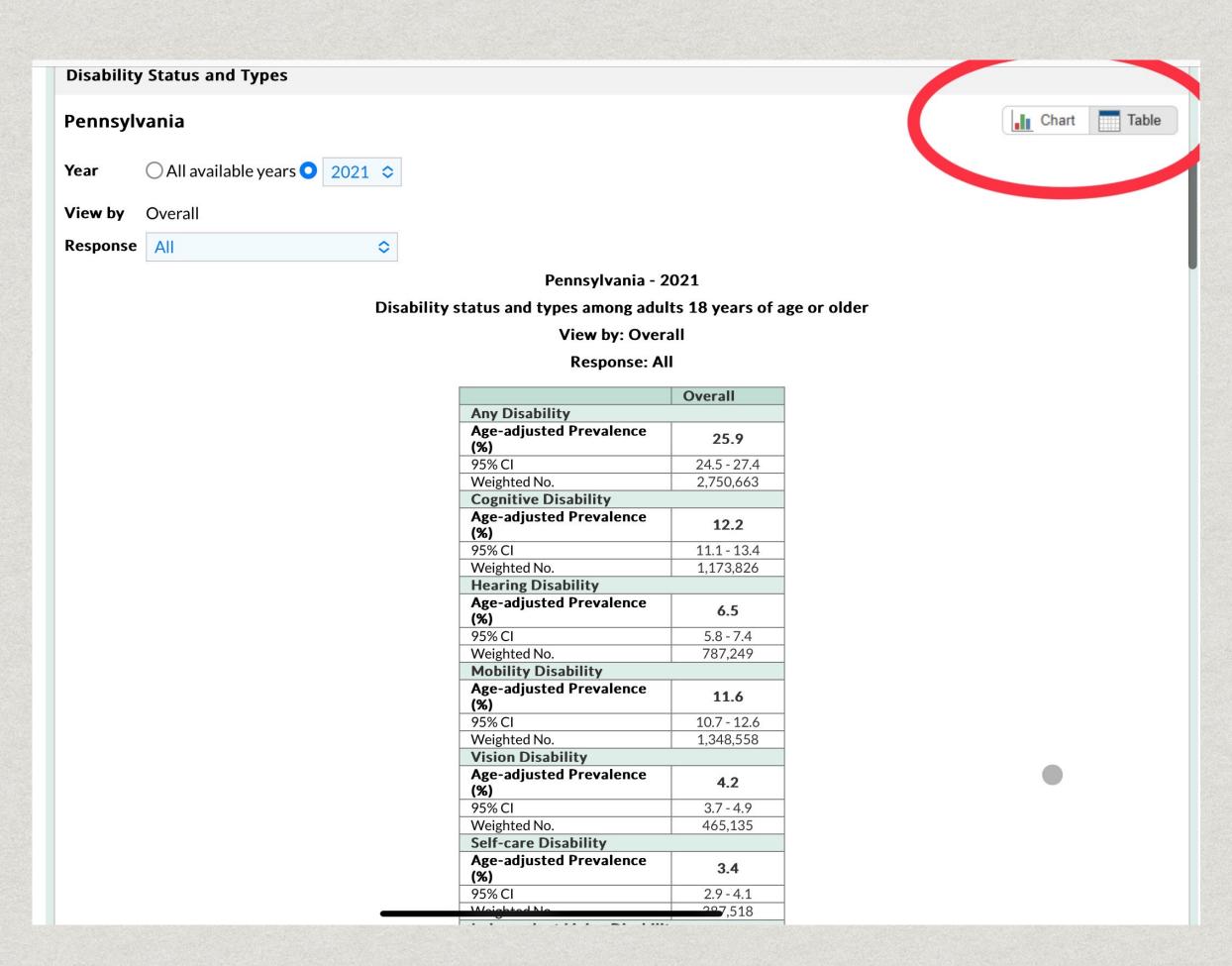

### DHDS — Exploring Further

Users can also explore data by indicator, create comparison reports, as well as download DHDS data to create your own filtered dataset or customize data visualizations.

See How Here

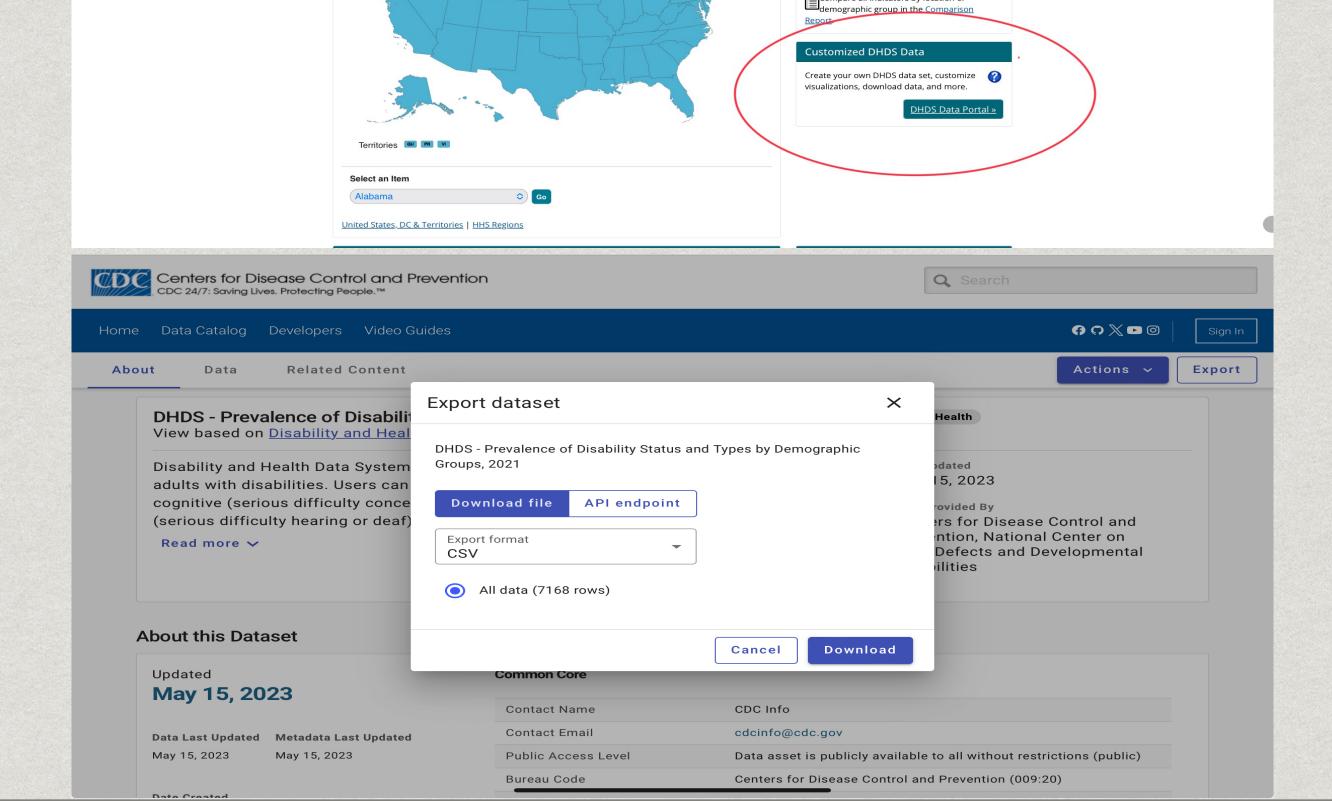

OHDS data for **one** indicator for **all** available 🅜

Disability and Health Data System (DHDS)

Overview »

· Getting started guide »

DHDS data for all indicators for one location

Providing instant access to state-level health and demographic data about adults with disabilities

### National Survey For Children's Health Click Here for Link

- The National Survey for Children's Health (NSCH) is a vital resource for gathering comprehensive data on children's health and well-being across the United States.
- It provides valuable insights into various aspects of children's health, including disabilities.
- NSCH captures information on different types of disabilities that children may experience, including but not limited to:
  - Vision impairments Cognitive impairments
  - Hearing impairments Learning disabilities
  - **Mobility** limitations
- Developmental delays

- You can use the NSCH to answer questions like:
- How many children aged 3-5 years in each state have difficulty thinking, remembering, or making decisions?
- Do different racial or ethnic groups of children across the country have different rates of trouble hearing?
- In urban and rural areas, what percentage of children who have trouble moving around get enough help?
- Are there differences in how easy it is for children with trouble seeing to get school resources based on how much money their families have?

## Ways to Compare Data Across States using the NSCH

- There are three primary ways to compare data across states using the DRC website. Your options include:
- View findings on single indicators (and by subgroups) for all states using Across-States Interactive Data Query
- Compare states on all NSCH National Outcome and Performance Measures using the Across-State Comparison Tables
- View US maps shaded to indicate how each state's finding differs from the nation on National Outcome and Performance Measures using Across-State Comparison US Maps
- \* Click the links in each line to check out each section

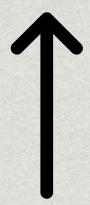

### NSCH - Using the Data Query

To begin your interactive data search:

- 1) Select a survey year and geographic level.
- 2) Select your desired topic/starting point (at-a-glance content maps are available to view/download at this step).
- 3) Select your measure.

These steps will direct you to a results page where you can compare across states, regions and by numerous subgroups.

For a detailed video guide click here https://youtu.be/I8ebFyrvHLg?si=Ig88TPozfFQ o9wUR or Search "How to Use the DRC Interactive Data Query" on YouTube.

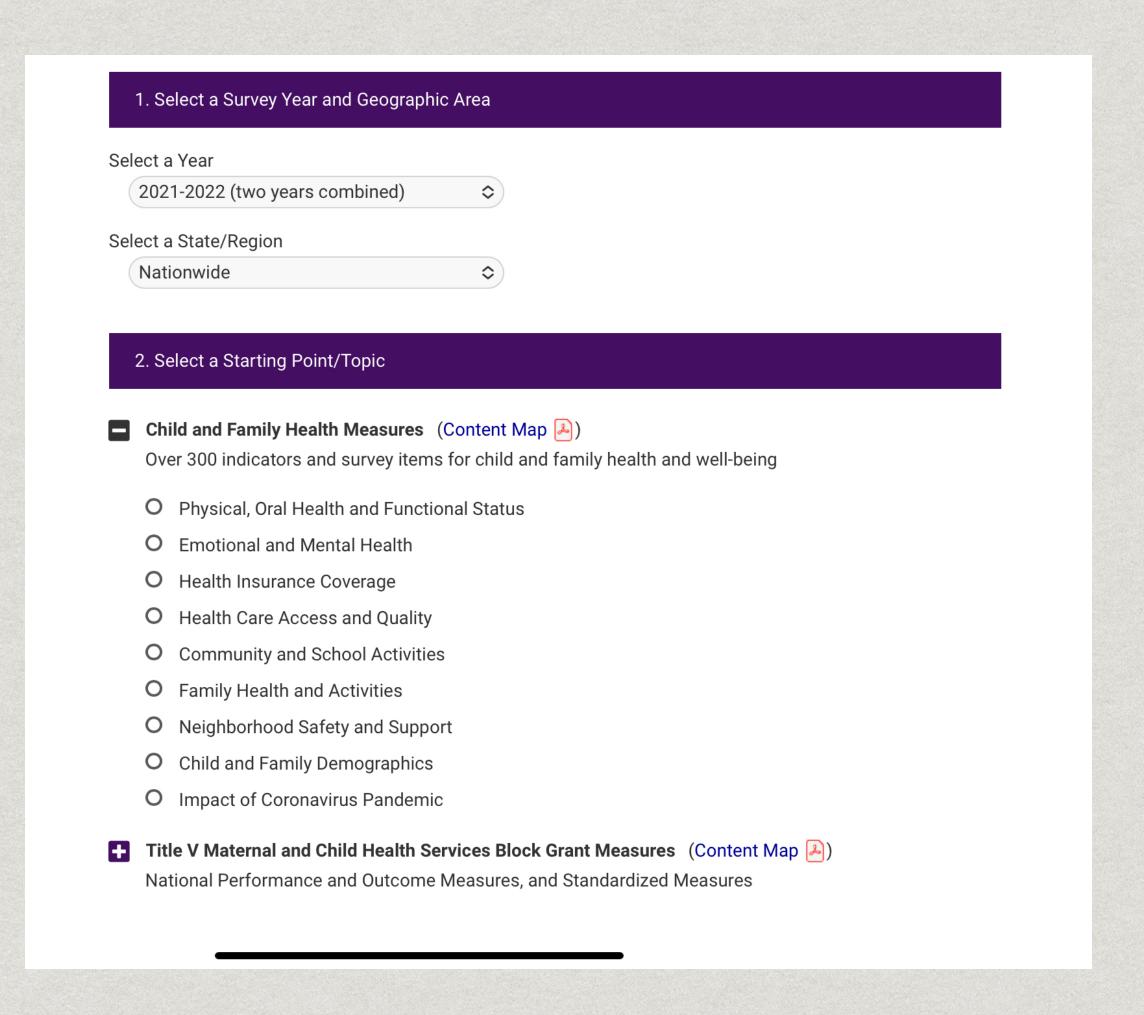

#### **NSCH - Using the Across-State Comparison Tables**

Select to view National Outcome or Performance Measures

To see the full measure description, hover over the measure title

NSCH Interactive Data Query (2016 – Present)

Ways to Compare Data Across States on the DRC

Comparison Tables: Compare NPM/NOMs Across States

US Maps: Compare NPM/NOMs Across States

Request NSCH Datasets

Archived Data Query - NSCH and NS-CSHCN Prior to 2016

Archived Data Resources and Snapshots - NSCH and NS-CSHCN Prior to 2016 Compare State Data through Comparison Tables

2020-2021 National Survey of Children's Health (two years combined)

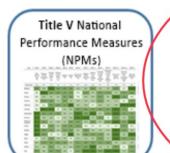

#### Title V National Performance Measures (NPMs)

This table represents the prevalence rates of National Performance Measures (NPM) across states. NPMs cover topics related to health behaviors, health care access, quality, and much more.

Learn More

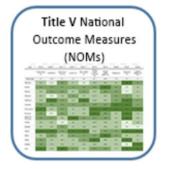

#### Title V National Outcome Measures (NOMs)

This table represents the prevalence rates of National Outcome Measures (NOM) across states. NOMs cover topics on health status, morbidity, mortality and other health outcomes.

Learn More

2019-2020 National Survey of Children's Health (two years combined)

Title V National
Performance Measures

Title V National Performance Measures (NPMs)

 Hover over each measure title to see the full measure description, learn whether high or lower prevalence means better performance and see the data source.

 Click on any prevalence estimate to compare national and state level data and to access subgroup level data (i.e. age, race, income, insurance type) for individual measures.

| Data |                                                             |
|------|-------------------------------------------------------------|
|      | State had Significantly Lower Performance                   |
|      | State had <b>Lower Performance</b> , but not statistically  |
|      | significant                                                 |
|      | State had <b>Higher Performance</b> , but not statistically |
|      | significant                                                 |
|      | State had Significantly Higher Performance                  |

| State          | NPM1                            | NPM6                                   | NPM8.1                                      | NPM8.2                                                                                            | NPM9                     | NPM9           | NPM10                              | NPM11                             | NPM11                                     | NPM12                                                      | NPM12                                                              | NPM13.2                           | NPM14.2                                                   | NPM15                                             |
|----------------|---------------------------------|----------------------------------------|---------------------------------------------|---------------------------------------------------------------------------------------------------|--------------------------|----------------|------------------------------------|-----------------------------------|-------------------------------------------|------------------------------------------------------------|--------------------------------------------------------------------|-----------------------------------|-----------------------------------------------------------|---------------------------------------------------|
|                | Well-<br>woman<br>visit^<br>(%) | Develop-<br>mental<br>screening<br>(%) | Physical<br>activity<br>(ages 6-<br>11) (%) | Physical<br>activity<br>(ages<br>12-17)<br>(%)                                                    | Bullied<br>others<br>(%) | Bullied<br>(%) | Preventive<br>Medical<br>Visit (%) | Medical<br>home<br>(CSHCN)<br>(%) | Medical<br>home<br>(non-<br>CSHCN)<br>(%) | Transition<br>to adult<br>health<br>care<br>(CSHCN)<br>(%) | Transition<br>to adult<br>health<br>care<br>(Non-<br>CSHCN)<br>(%) | Preventive<br>dental<br>visit (%) | Someone<br>living in<br>the<br>household<br>smokes<br>(%) | Adequate<br>and<br>continuous<br>insurance<br>(%) |
| Nationwide     | 69.7                            | 34.8                                   | 26.3                                        | 14.8                                                                                              | 10.7                     | 28.8           | 69.6                               | 42.0                              | 47.7                                      | 20.5                                                       | 16.0                                                               | 75.1                              | 13.8                                                      | 68.2                                              |
| Rhode Island   | 78.2                            | 45.7*                                  | 24.7                                        | Title V National Performance Measure #8.2:                                                        |                          |                |                                    | 8.2:                              | 19.9                                      | 16.9                                                       | 77.8                                                               | 12.8                              | 74.0                                                      |                                                   |
| South Dakota   | 77.4                            | 32.9                                   | 32.3                                        | Percent of adolescents, ages 12 through 17, who are physically active at least 60 minutes per day |                          |                |                                    |                                   | 17,                                       | 32.1                                                       | 19.0                                                               | 76.9                              | 17.1                                                      | 62.2                                              |
| Maine          | 76.9                            | 49.0                                   | 33.6                                        |                                                                                                   |                          |                |                                    |                                   | 33.8                                      | 29.6                                                       | 76.6                                                               | 16.4                              | 66.8                                                      |                                                   |
| lowa           | 76.5                            | 35.0                                   | 31.6                                        | Higher prevalence = better performance                                                            |                          |                |                                    |                                   | 32.3                                      | 25.8                                                       | 79.5                                                               | 15.3                              | 71.8                                                      |                                                   |
| Illinois       | 76.1                            | 36.5                                   | 31.1                                        | Data Source: 2020-2021 National Survey of<br>Children's Health (NSCH)                             |                          |                |                                    |                                   | of                                        | 31.0                                                       | 19.1                                                               | 73.8                              | 11.7                                                      | 65.8                                              |
| Delaware       | 75.9                            | 32.1                                   | 29.7                                        |                                                                                                   |                          |                |                                    |                                   | 14.4                                      | 13.9                                                       | 77.3                                                               | 12.5                              | 68.8                                                      |                                                   |
| New York       | 75.9                            | 28.7                                   | 24.1                                        | 15.5                                                                                              | 8.0                      | 26.9           | 72.8                               | 39.6                              | 48.5                                      | 11.8                                                       | 15.3                                                               | 72.3                              | 9.5                                                       | 71.5                                              |
| North Carolina | 75.9                            | 39.5*                                  | 25.7                                        | 13.0                                                                                              | 13.2                     | 29.5           | 72.4                               | 36.3                              | 51.8                                      | 20.4                                                       | 19.0                                                               | 77.4                              | 13.7                                                      | 68.8                                              |
| Arkansas       | 75.5                            | 28.4                                   | 28.8                                        | 19.5                                                                                              | 11 0                     | 30.0           | 65.3                               | 46.8                              | 45 7                                      | 20.5                                                       | 13 7                                                               | 73.8                              | 19 5                                                      | 68.8                                              |

#### **NSCH - Using the Across-State Comparison Tables**

- The color-coding in the table represents a state's comparison with national estimates
- To sort a measure by state prevalence, click the arrows at the top of the column

on the DRC Comparison Tables: Compare NPM/NOMs Across States US Maps: Compare NPM/NOMs Across States Request NSCH Datasets Archived Data Query - NSCH and NS-CSHCN Prior to 2016 Archived Data Resources and Snapshots - NSCH and NS-CSHCN Prior to 2016

 To sort a measure by state prevalence, click Color Key of State Level Data When Compared to National Level the arrows at the top of the column. Hover over each measure title to see the full measure description, learn whether high or State had Significantly Lower Performance lower prevalence means better performance State had **Lower Performance**, but not statistically and see the data source. significant Click on any prevalence estimate to compare State had **Higher Performance**, but not statistically national and state level data and to access significant subgroup level data (i.e. age, race, income, State had Significantly Higher Performance insurance type) for individual measures.

36.2 41.9

71.2 39.9\* 23.8 16.3 11.0 25.5 75.7 49.5 46.8 16.8 16.4 78.1 10.6

61.6 34.4 24.0 11.0 6.9 18.9 59.8 40.6 41.9 11.6 13.5 74.3 9.2 71.1

 75.9
 28.7
 24.1
 15.5
 8.0
 26.9
 72.8
 39.6
 48.5
 11.8
 15.3
 72.3
 9.5
 71.5

75.1

13.8

others

screening (ages 6-

20.9

Texas

Hawaii

Louisiana

## **NSCH - Using the Across-State Comparison Tables**

\* To compare national and state level data and to access subgroup level data in the data query, click on any prevalence estimate in the table

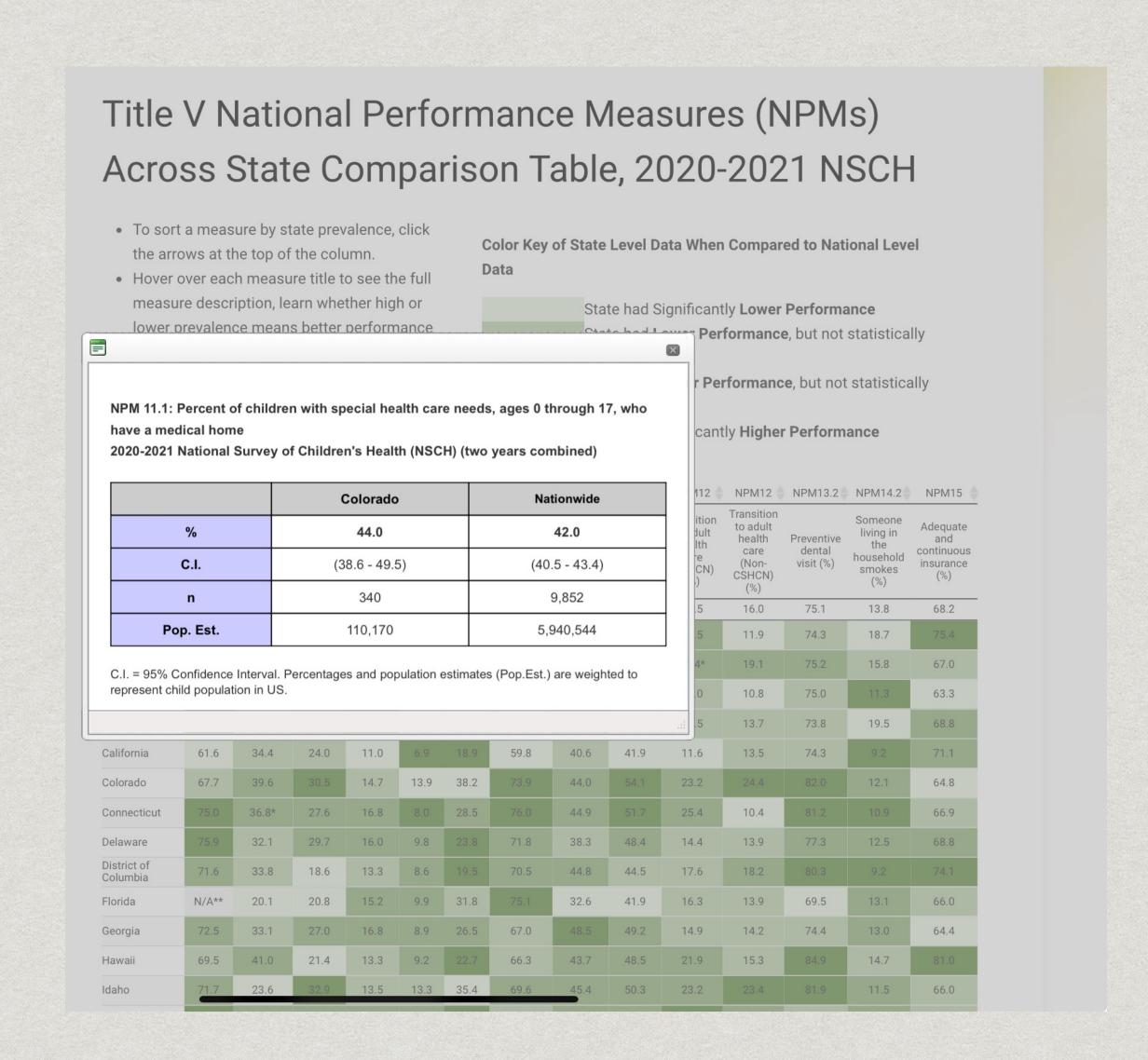

#### NSCH – Downloading Data

- \* NSCH Datasets are available for download at this Link
- Users will need to request access by filling out the form provided.
- Public Datasets are also available at this <u>link</u> ←, but will require the usage of SAS or Stata Software

## National Health Interview Survey Click Here for Link

- The National Health Interview Survey is a valuable resource providing detailed data about the **American** population, including information on disabilities.
- ACS captures data on various functional disability types, including:
  - Cognitive impairments (difficulty concentrating, remembering, or making decisions)
  - Hearing impairments (difficulty hearing or deafness)
  - Mobility limitations (difficulty walking or climbing stairs)
  - Vision impairments (difficulty seeing or blindness)
  - Challenges in self-care (difficulty dressing or bathing)
  - Independent living difficulties (difficulty doing errands alone)

- You can use the NHIS to answer questions like:
- What percentage of adults in each state have disabilities?
- \* How many adults in each state face specific functional disability types?
- How does the percentage of adults with disabilities vary by age, gender, and racial/ethnic backgrounds in each state?

# NHIS – Interactive Data Query System Antional Health Interviee National Health Interviee National Health Interviee

- If you're looking for a specific estimate from the NHIS Data, this section of the NHIS website can be useful for you.
- \* For example, let's look for the estimate of adults with any difficulty hearing from 2019-2022. We'll start at this page (Click the link here

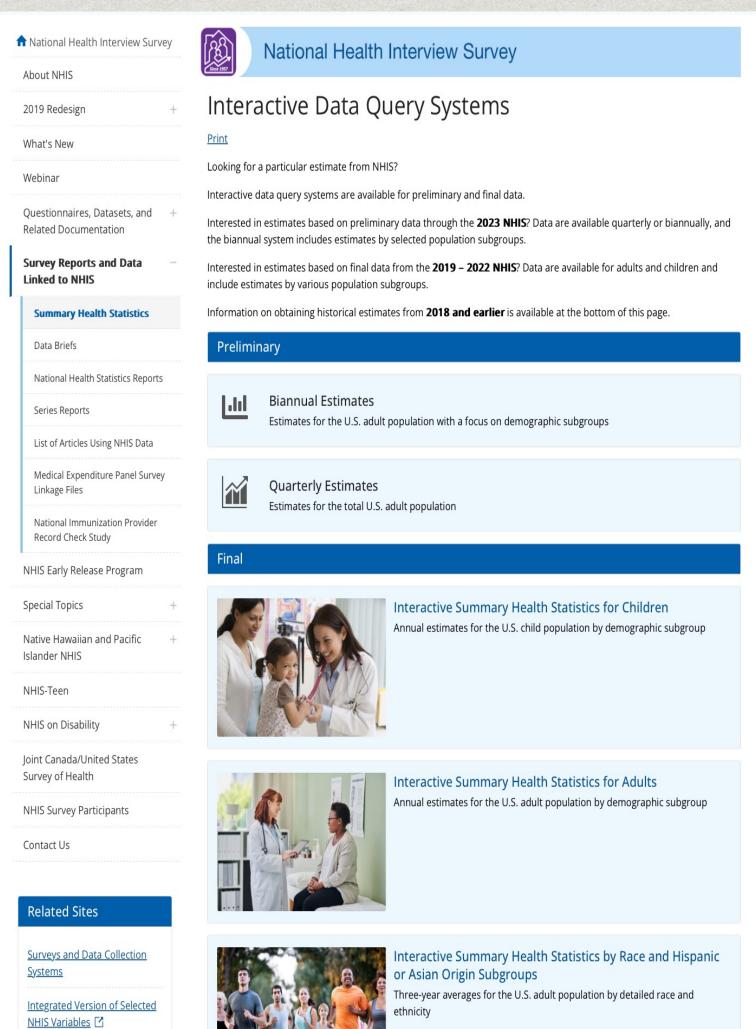

Child and Eamily Statistics 17

Click on the estimates you want to see, in this case we'll take a look at the final data from the 2019 – 2022 NHIS for adults

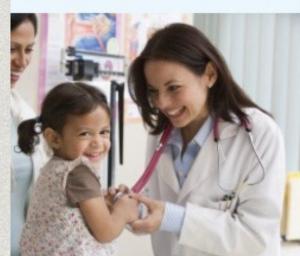

Interactive Summary Health Statistics for Children
Annual estimates for the U.S. child population by demographic subgroup

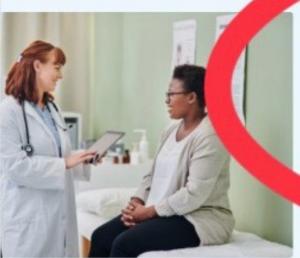

Interactive Summary Health Statistics for Adults

Annual estimates for the U.S. adult population by demographic subgroup

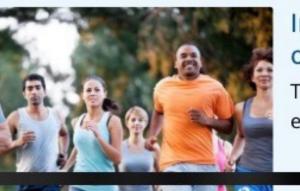

Interactive Summary Health Statistics by Race and Hispanic or Asian Origin Subgroups

Three-year averages for the U.S. adult population by detailed race and ethnicity

Select the topic you want to choose on the left hand menu

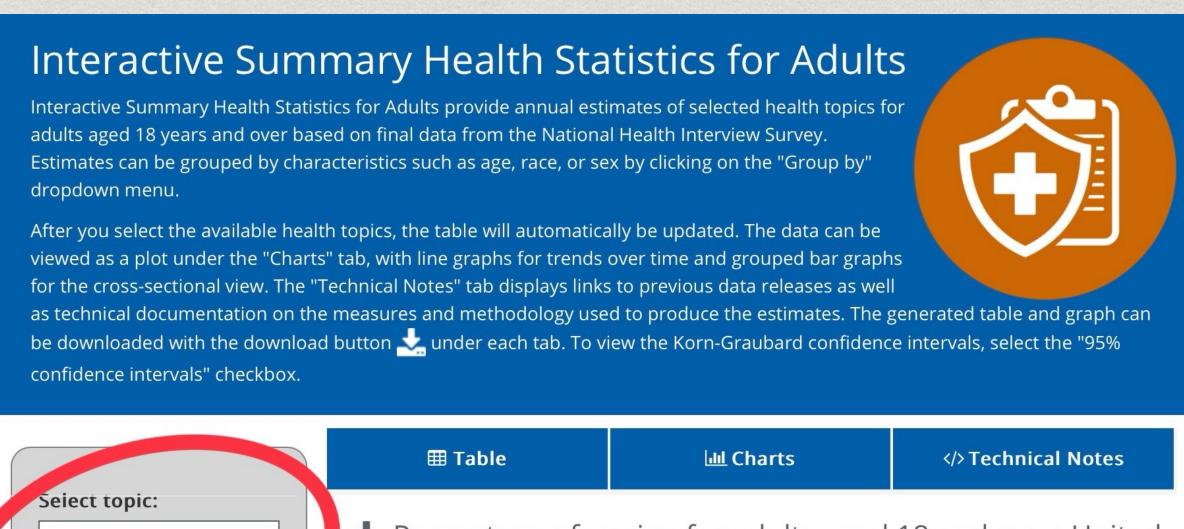

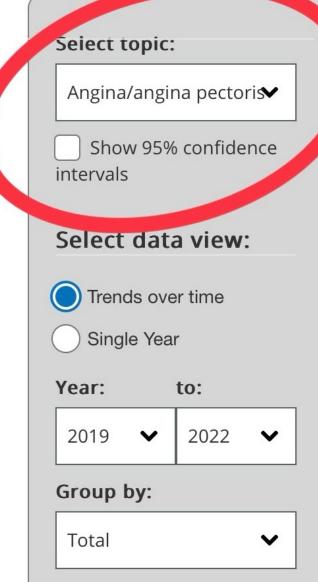

♣ Percentage of angina for adults aged 18 and over, United States, 2019—2022

| Year | Angina/angina pectoris |
|------|------------------------|
| 2019 | 1.7                    |
| 2020 | 1.5                    |
| 2021 | 1.5                    |
| 2022 | 1.6                    |

Choose whether you want to see a single year or compare multiple years

#### Interactive Summary Health Statistics for Adults

Interactive Summary Health Statistics for Adults provide annual estimates of selected health topics for adults aged 18 years and over based on final data from the National Health Interview Survey. Estimates can be grouped by characteristics such as age, race, or sex by clicking on the "Group by" dropdown menu.

**III** Table

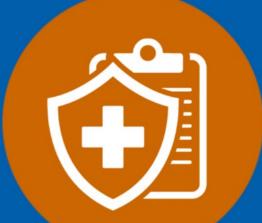

</>Technical Notes

After you select the available health topics, the table will automatically be updated. The data can be viewed as a plot under the "Charts" tab, with line graphs for trends over time and grouped bar graphs for the cross-sectional view. The "Technical Notes" tab displays links to previous data releases as well as technical documentation on the measures and methodology used to produce the estimates. The generated table and graph can be downloaded with the download button under each tab. To view the Korn-Graubard confidence intervals, select the "95% confidence intervals" checkbox.

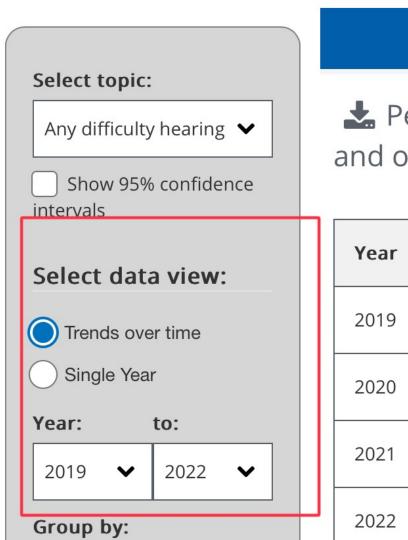

~

Total

♣ Percentage of any difficulty hearing for adults aged 18 and over, United States, 2019—2022

**III** Charts

| Year | Any difficulty hearing |
|------|------------------------|
| 2019 | 14.6                   |
| 2020 | 13.8                   |
| 2021 | 14.4                   |
| 2022 | 15.5                   |

You can choose to group results by different characteristics, in this case we choose disability status.

You can also select your level, for example if you want to see just responses marked as "with disability".

After you select the available health topics, the table will automatically be updated. The data can be viewed as a plot under the "Charts" tab, with line graphs for trends over time and grouped bar graphs for the cross-sectional view. The "Technical Notes" tab displays links to previous data releases as well as technical documentation on the measures and methodology used to produce the estimates. The generated table and graph can be downloaded with the download button under each tab. To view the Korn-Graubard confidence intervals, select the "95% confidence intervals" checkbox.

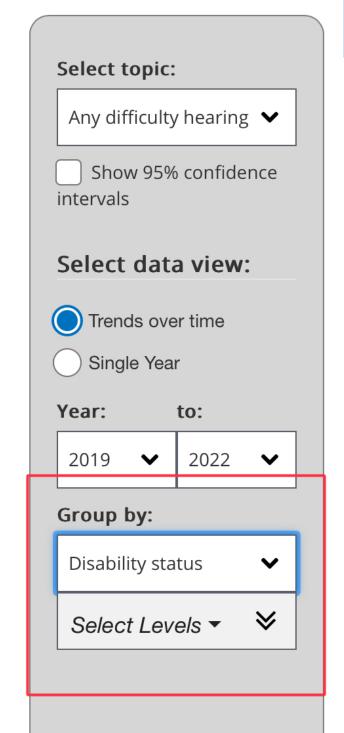

Percentage of any difficulty hearing for adults aged 18 and over, United States, 2019—2022

| Year | With disability | Without disability |
|------|-----------------|--------------------|
| 2019 | 42.9            | 11.8               |
| 2020 | 41.2            | 11.1               |
| 2021 | 41.2            | 11.8               |
| 2022 | 42.4            | 12.7               |

#### Notes

Any difficulty hearing

Respondents were asked if they had difficulty hearing (even with hearing aids, for those who use them). Respondents who reported "some" or "a lot" of difficulty or who could not hear at all were classified as having hearing difficulty. More information on the questions and variables used for this measure can be found in the <u>adult codebook</u>.

You can also see your data visualized by clicking on charts.

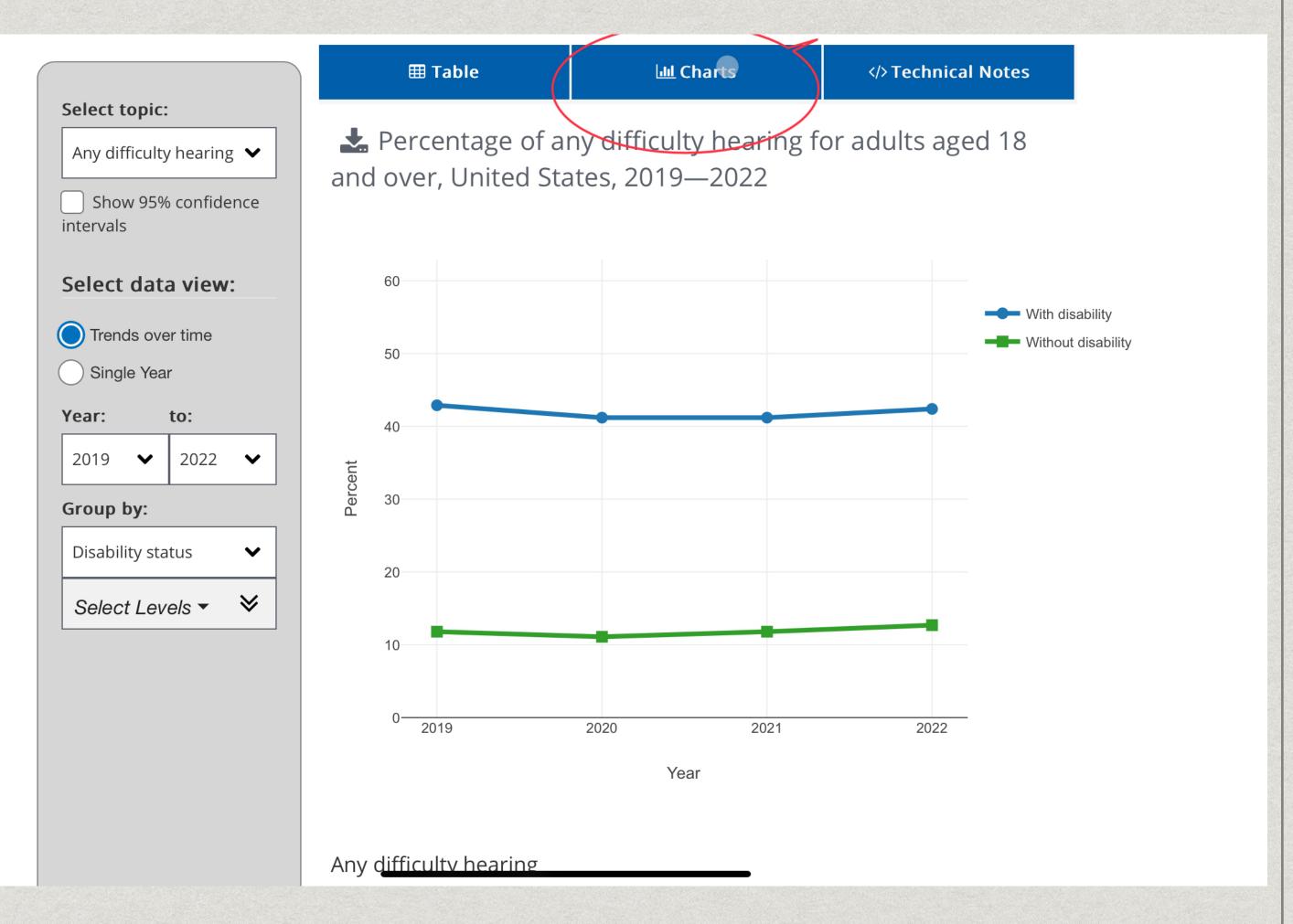

To download your data in CSV format, click the download button in the original table section.

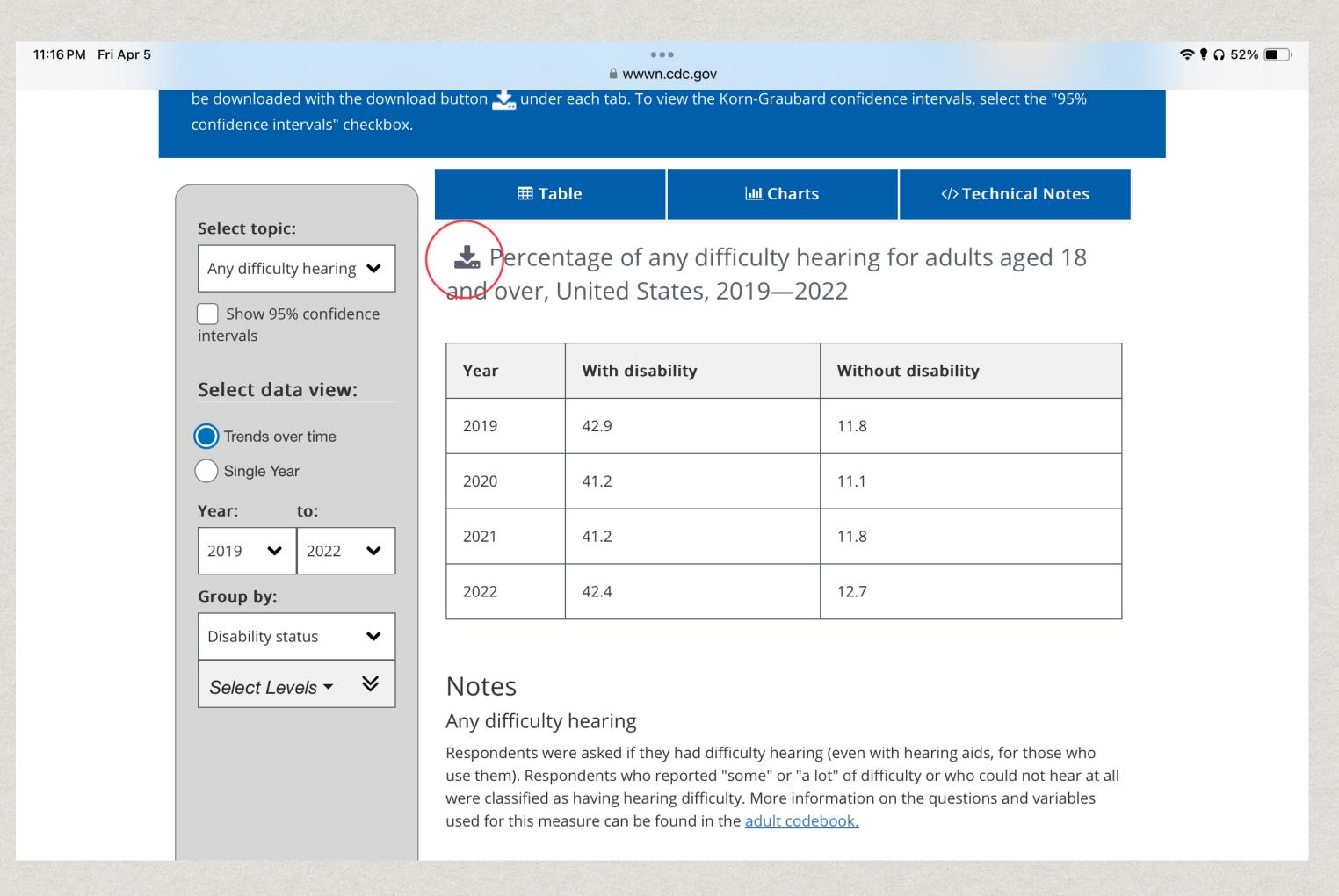

### NHIS - Downloading Data

- \* In addition to the Query System, you can also download datasets from previous years here
- \* Currently, The NHIS provides Sample Adult and Sample Child Interview files from 2022 and before for download in different formats.

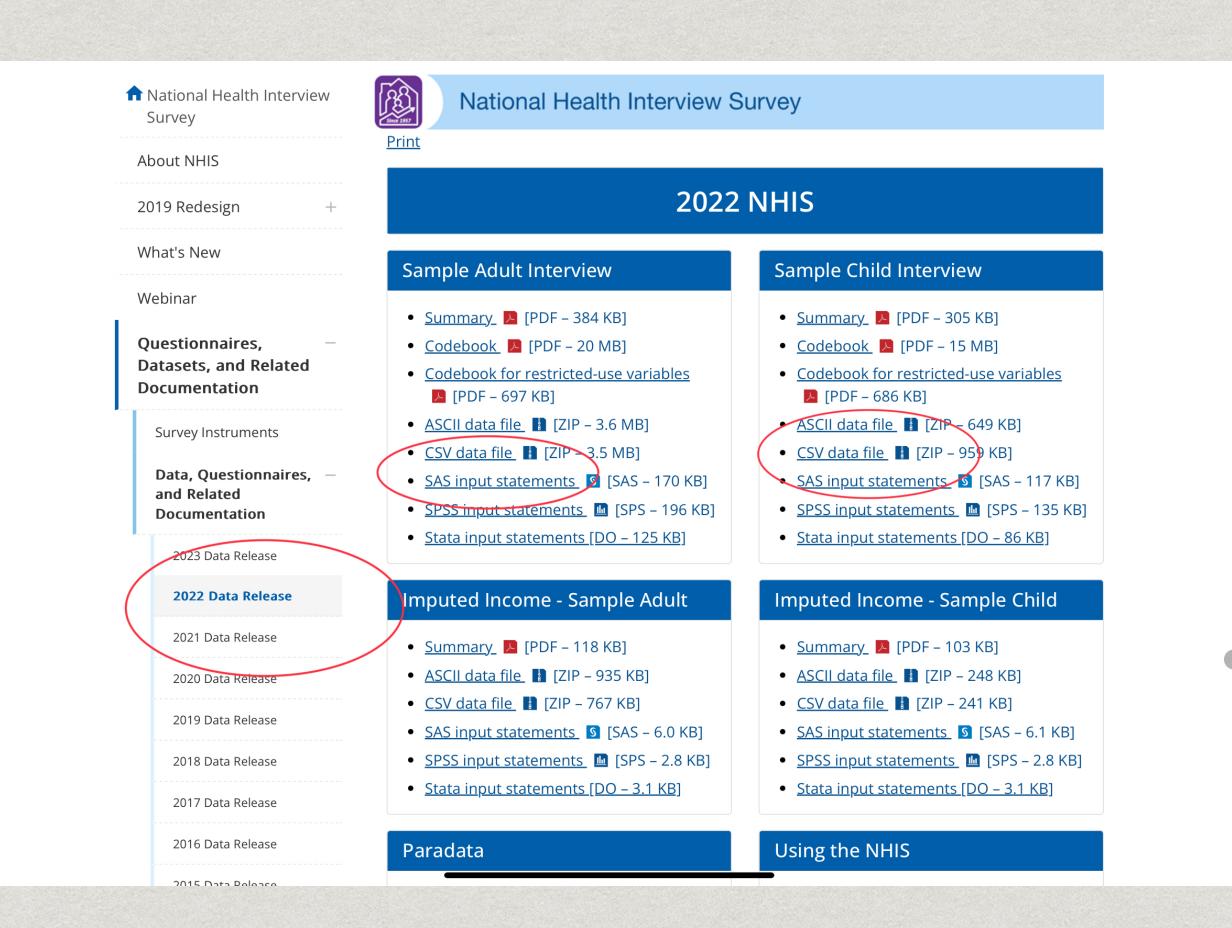

#### Additional Resources

- Disability and Health Overview CDC
- Disability and Health Data System Data Guide
- US Census Disability